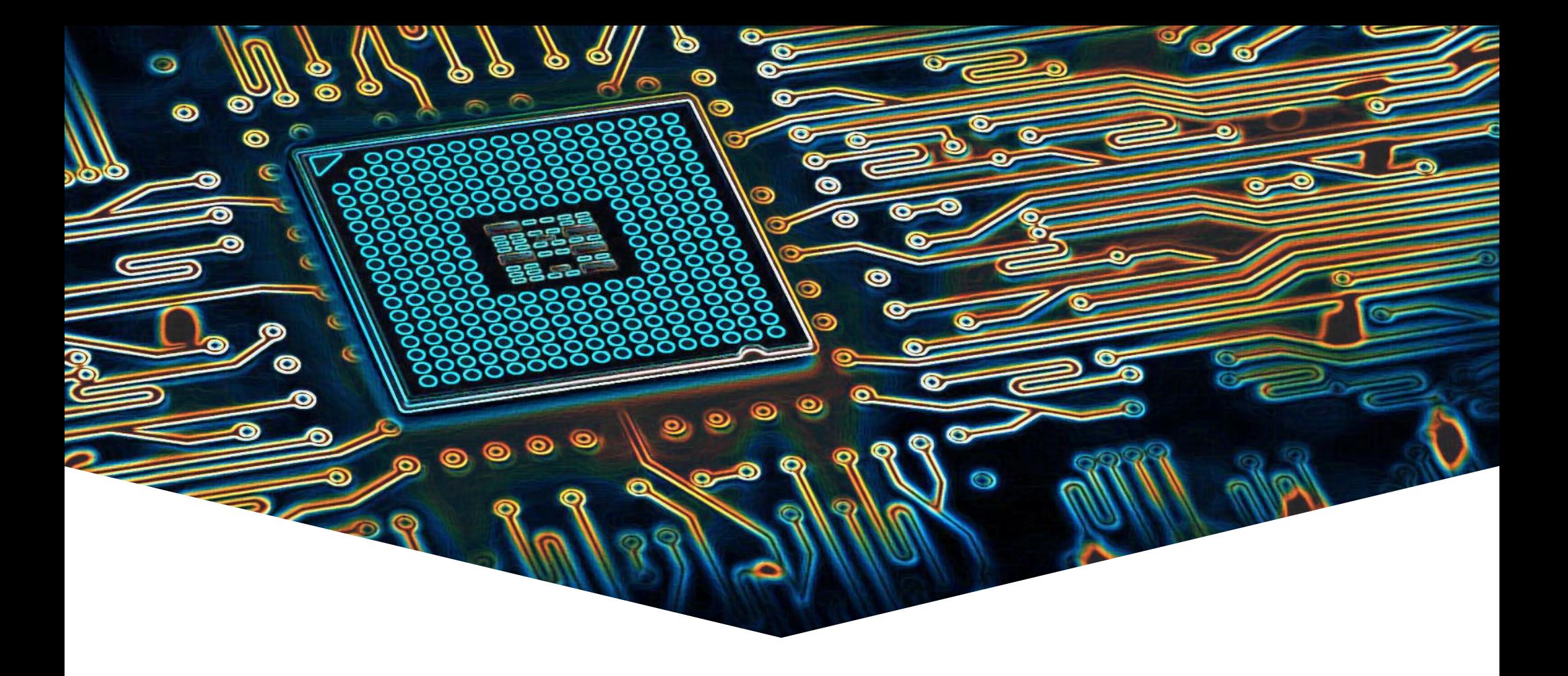

# **EMS31 Kwartaal 4 Week 8: UML deel 2**

## **Leerdoelen Week 8 Les 2**

EMBEDDED SYSTEMS

#### **Leerdoelen week 8 les 2.** Je leert hoe je:

- UML kunt gebruiken om een model van de software te maken;
- Het dynamisch gedrag van een systeem te modelleren in UML.

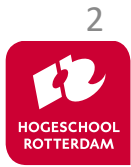

# **UML diagrammen**

- Statische structuur van programma.
	- UML Klassediagram.
	- UML Objectdiagram.
- Dynamisch gedrag van programma.
	- UML Use-case-diagram.
	- UML Sequentiediagram.
	- UML Communicatiediagram.
	- UML Toestandsdiagram.
	- UML Activiteitsdiagram.

**Het** *Use-case-diagram* **beschrijft het** *gedrag* **van het programma gezien vanuit de** *gebruikers* **van het programma.** 

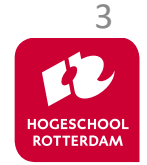

### Wordt gebruikt voor vastleggen van de functionele eisen.

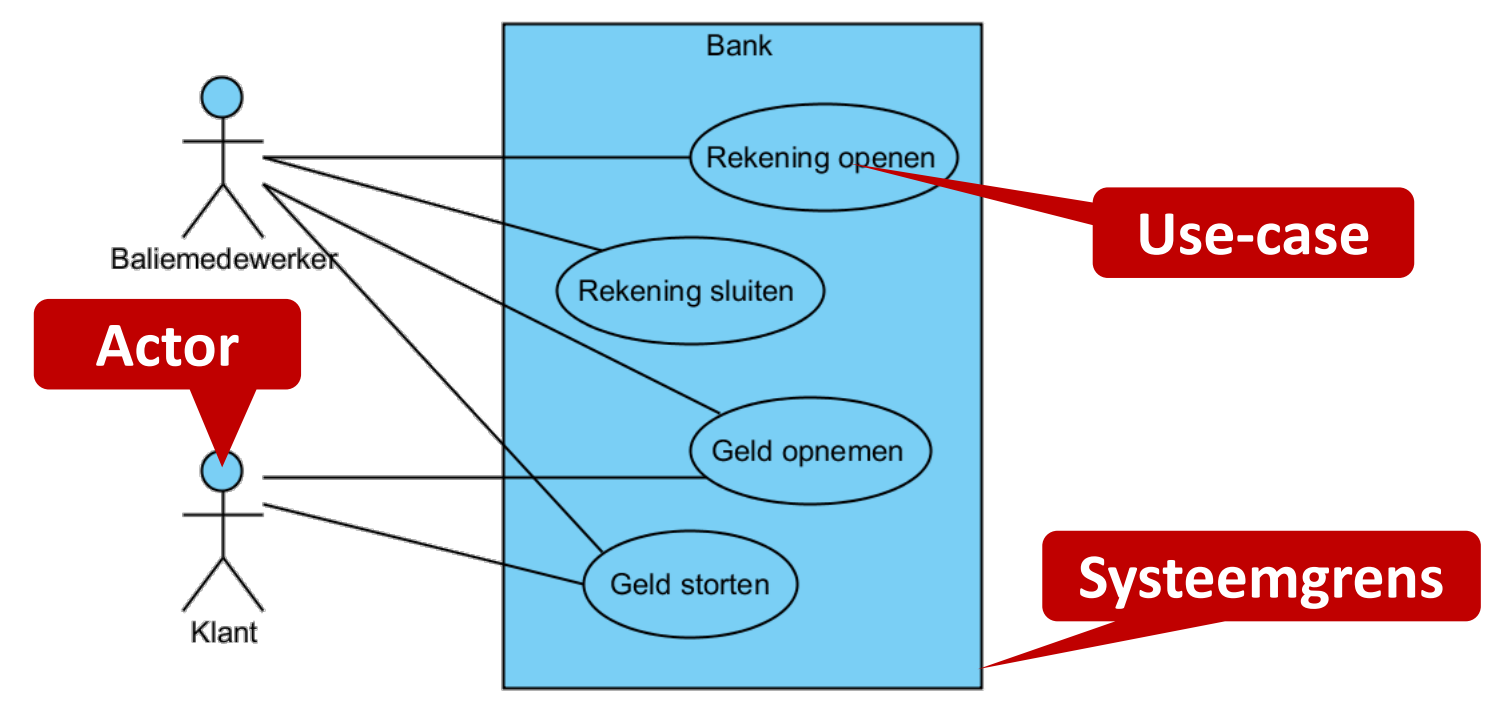

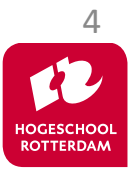

# **Use-case beschrijving**

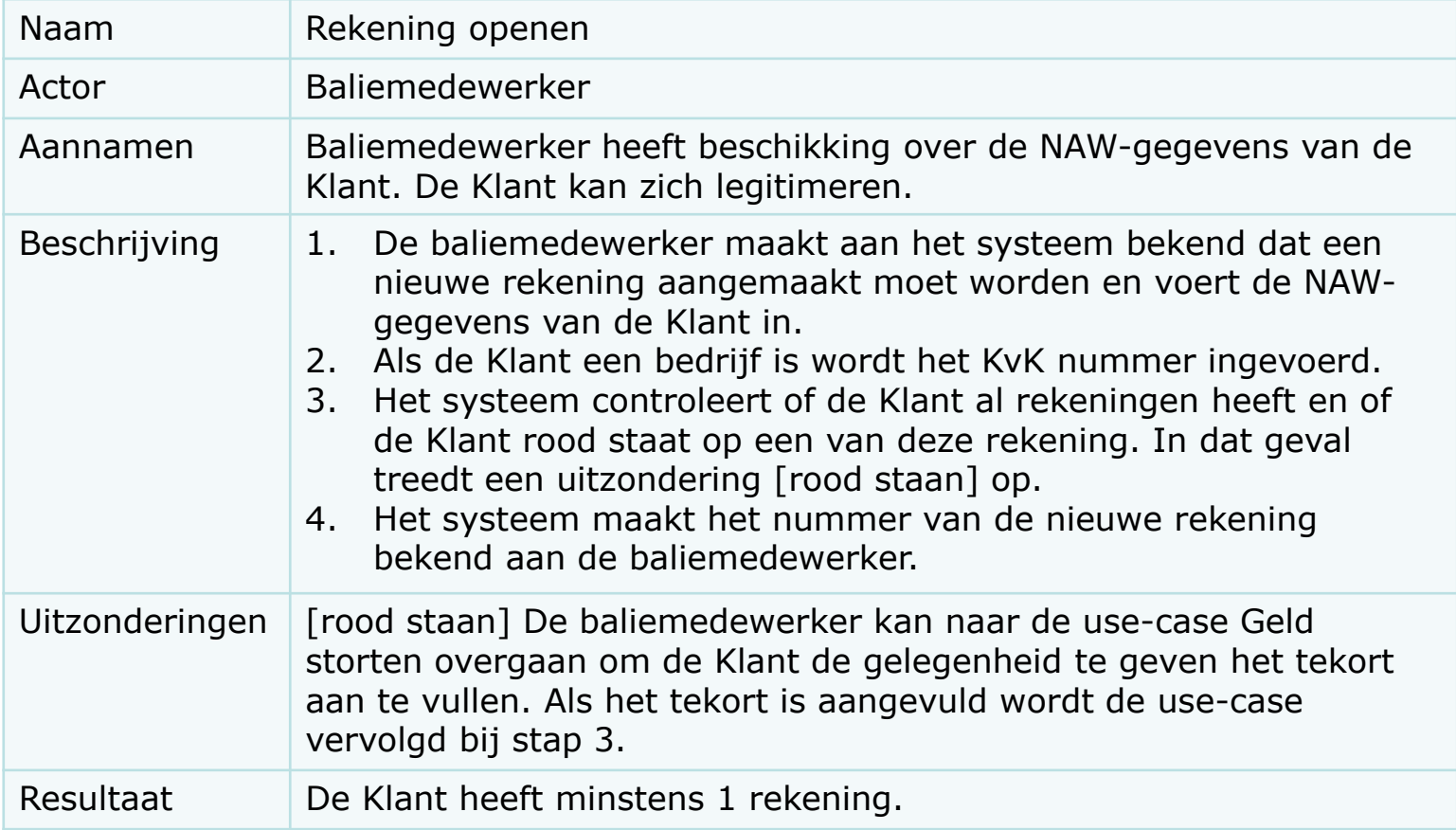

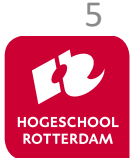

# **UML diagrammen**

#### Statische structuur van programma.

- UML Klassediagram.
- UML Objectdiagram.

#### Dynamisch gedrag van programma.

- UML Use-case-diagram.
- UML Sequentiediagram.
- UML Communicatiediagram.
- UML Toestandsdiagram.
- UML Activiteitsdiagram.

*Sequentiediagram* **laat zien in welke** *volgorde* **objecten elkaar berichten sturen.**

*Communicatiediagram* **laat zien welke objecten** *elkaar* **berichten sturen.**

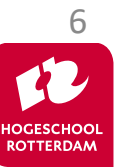

# **Sequentiediagram**

EMBEDDED SYSTEMS

7

ROTTERDAM

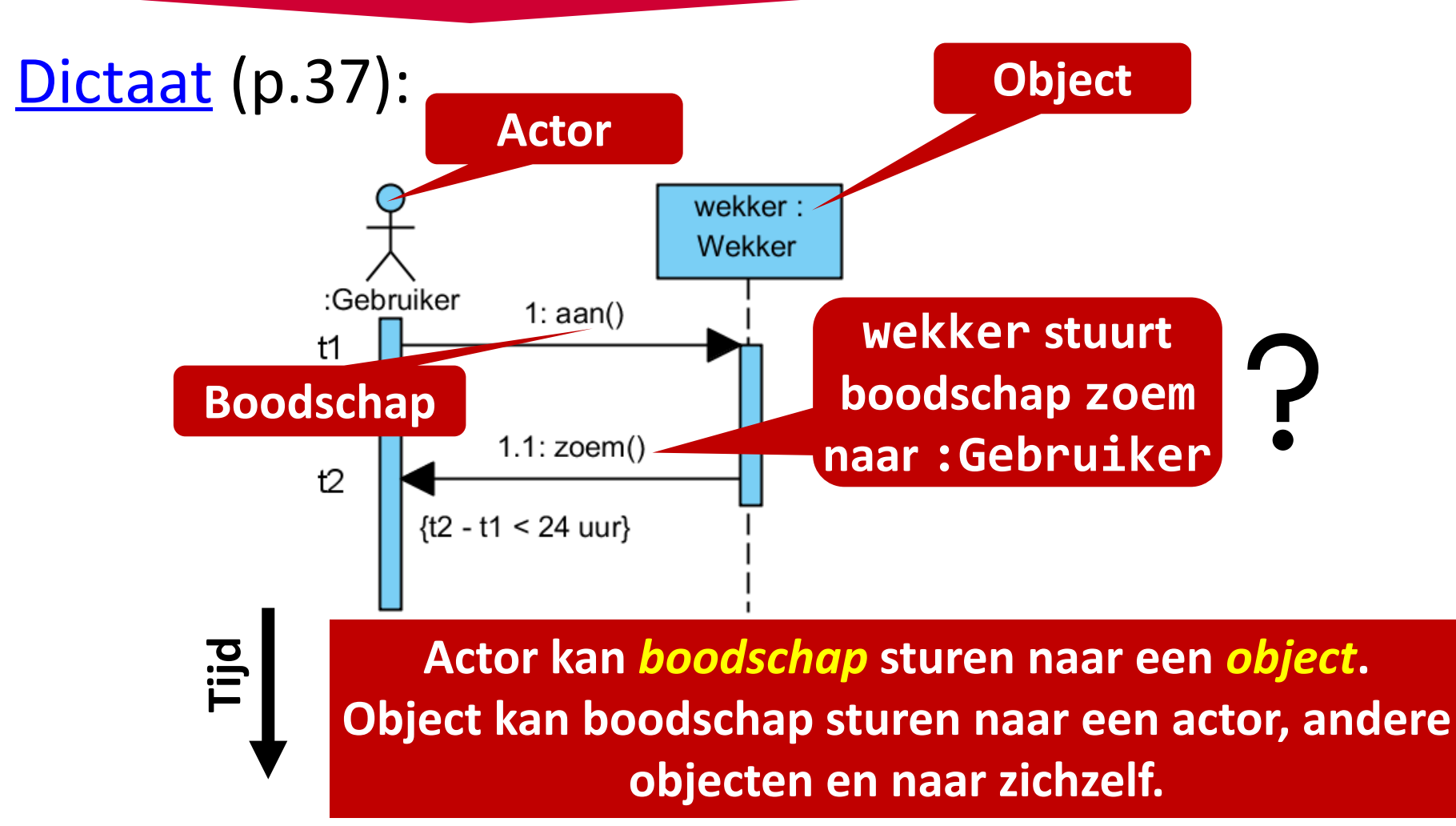

# **Sequentiediagram**

EMBEDDED SYSTEMS

#### Verbeterde versie:

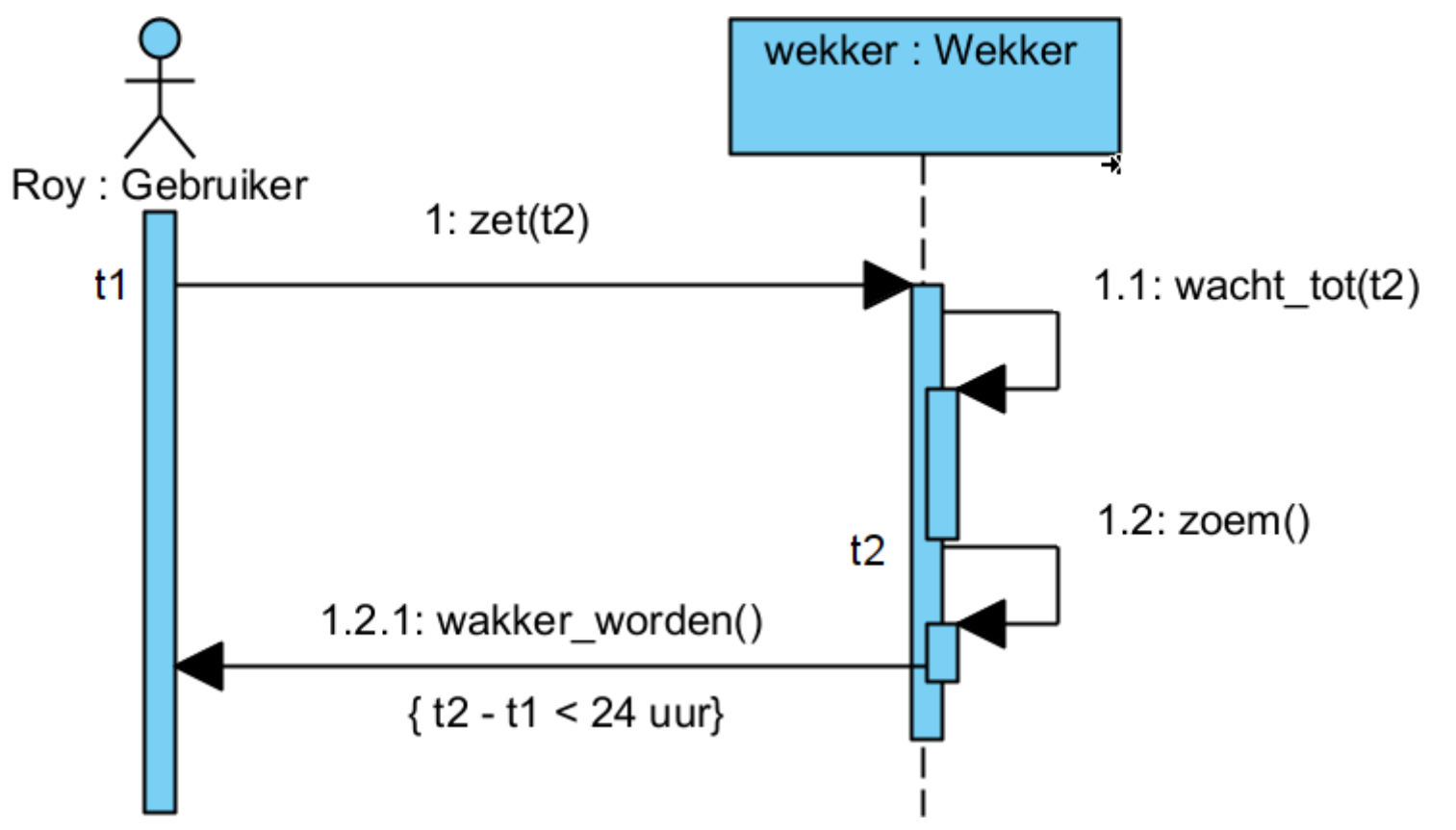

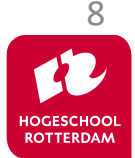

# **Communicatiediagram**

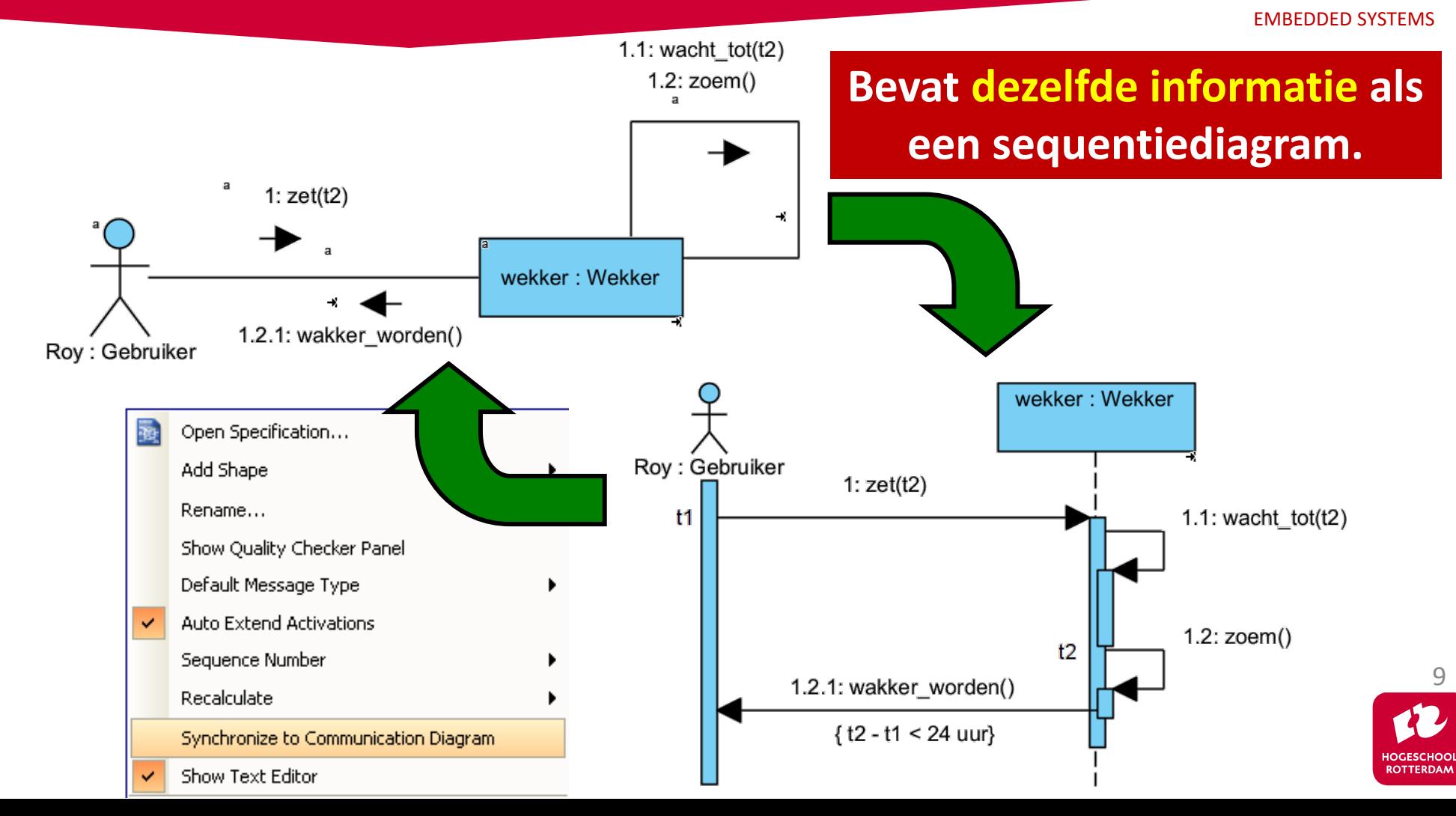

# **Conditionele boodschappen**

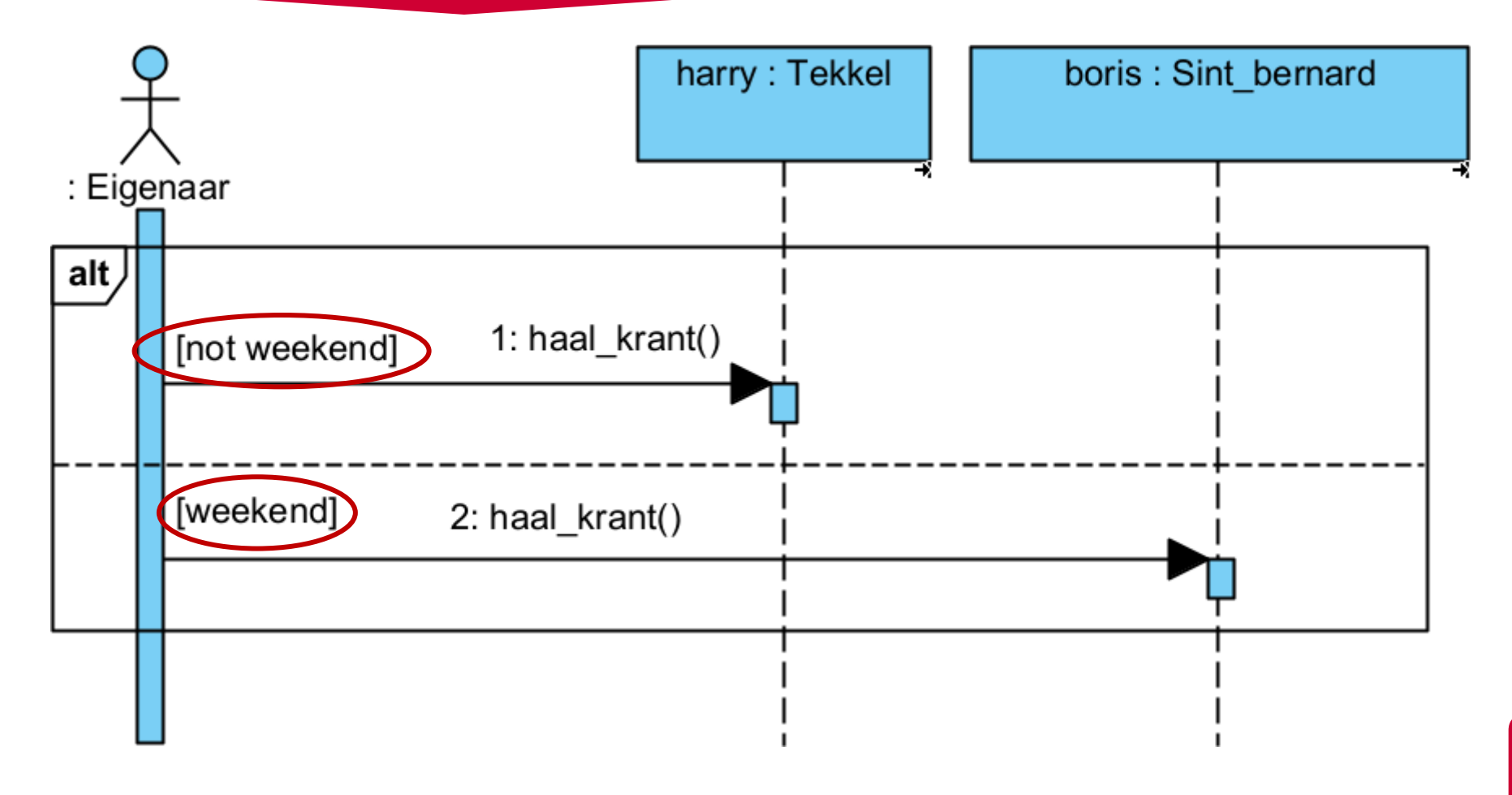

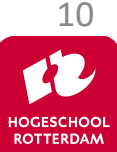

# **Conditionele boodschappen**

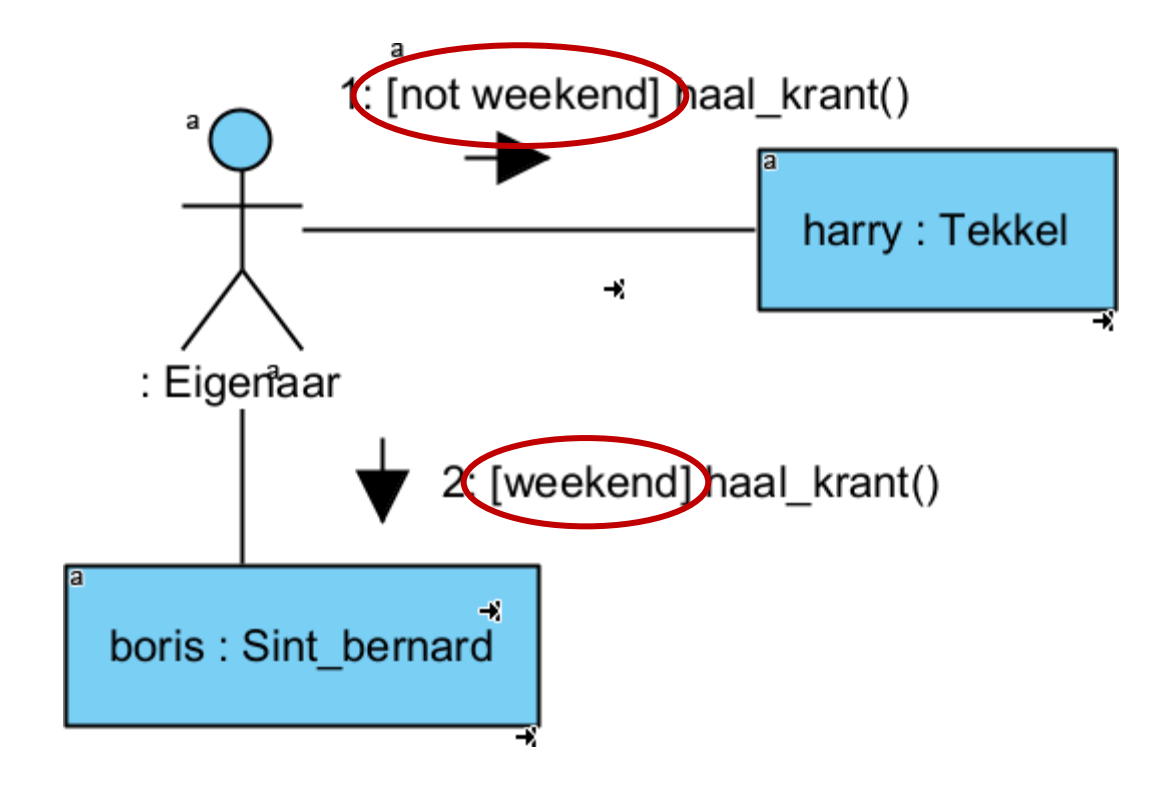

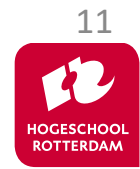

# **Iteratie van boodschappen**

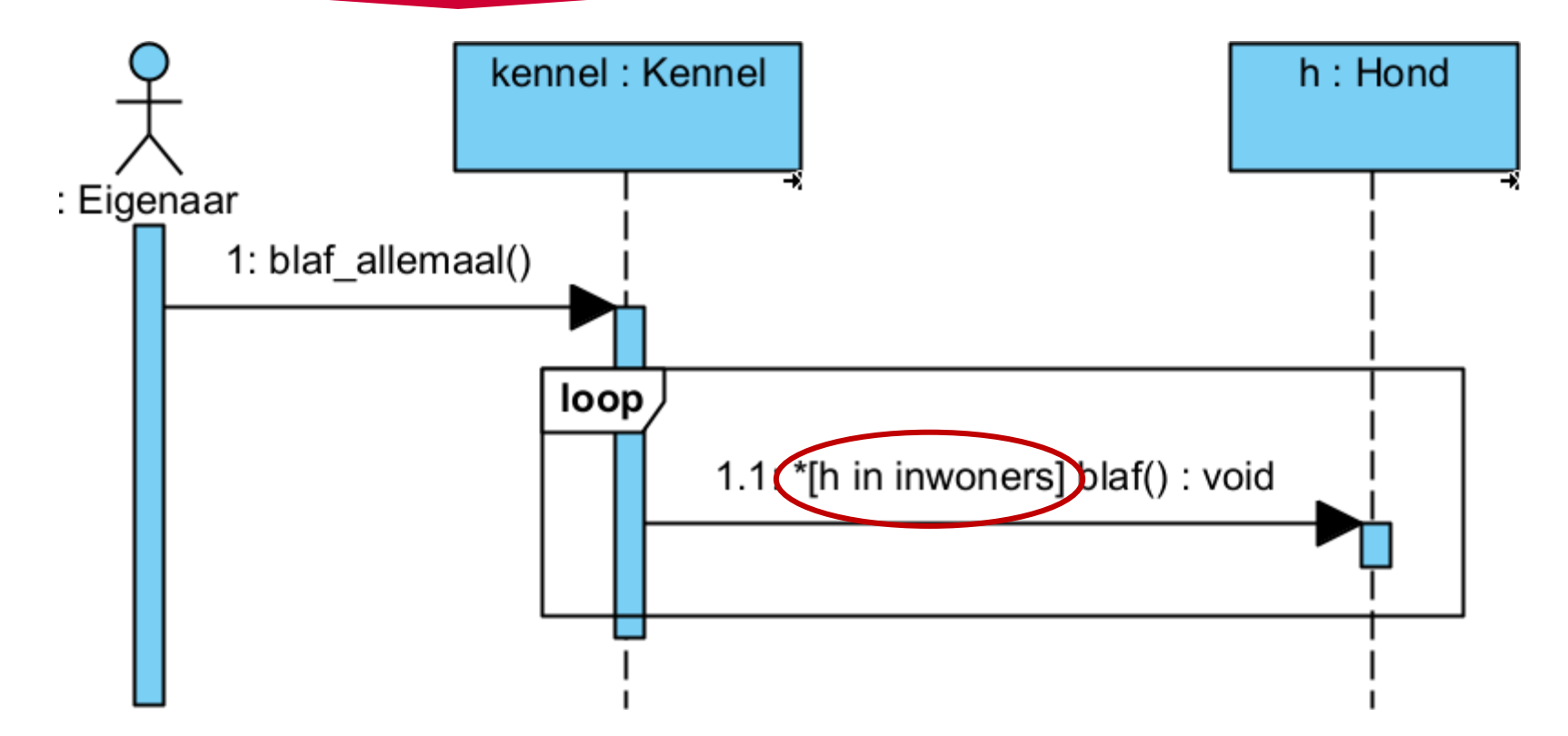

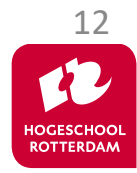

# **Boodschap aan jezelf**

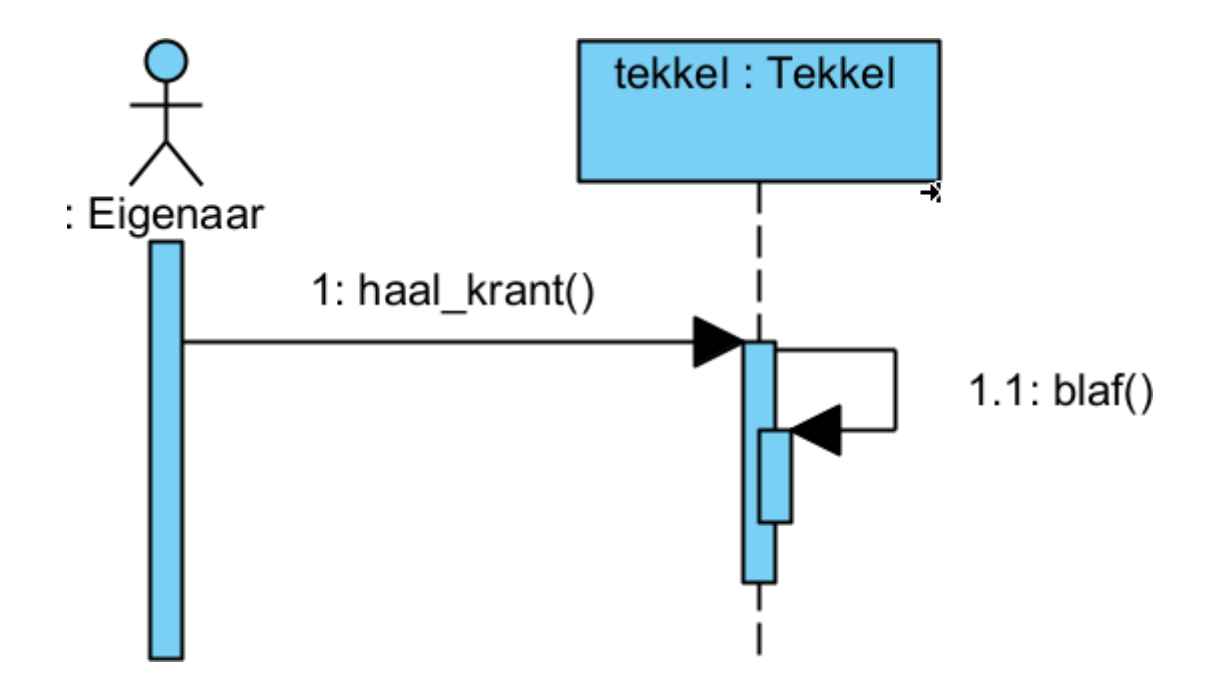

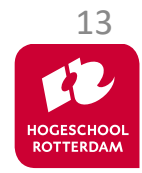

### **Constructor**

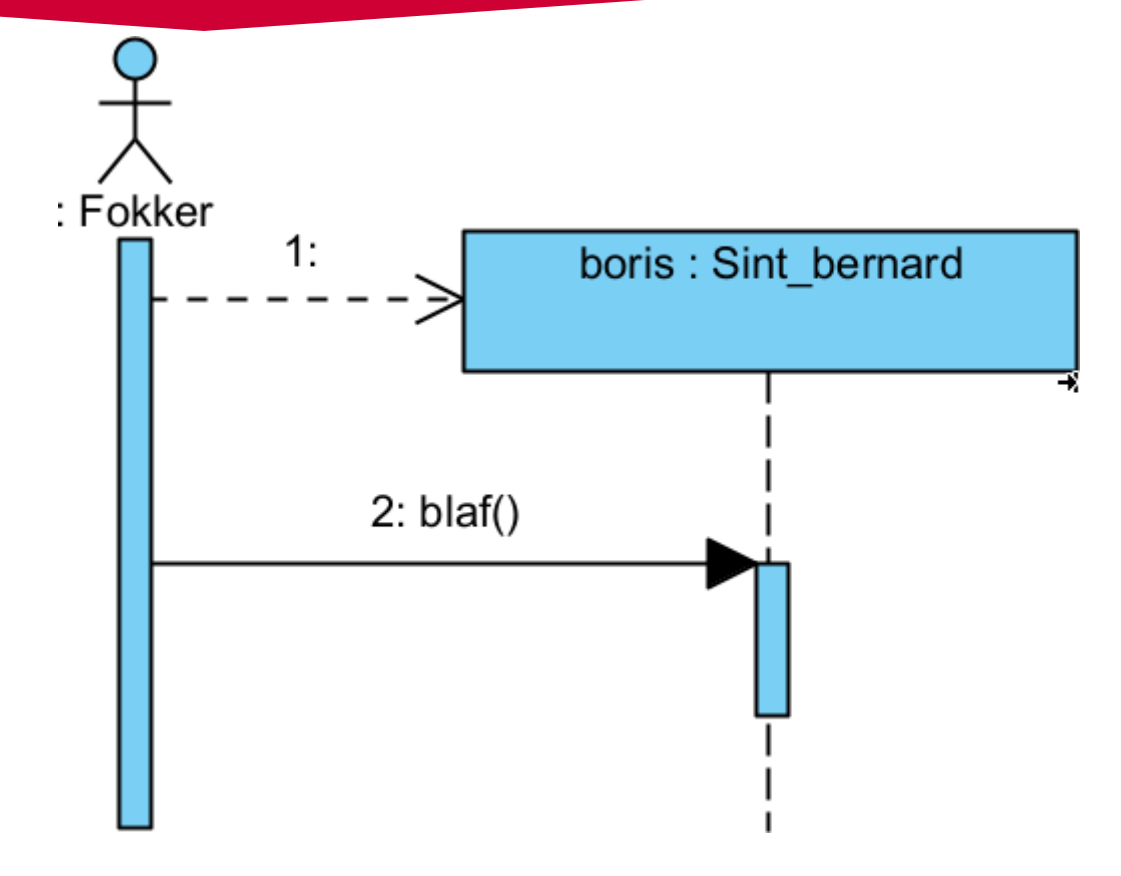

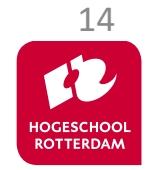

# **Voorbeeld (vervolg...)**

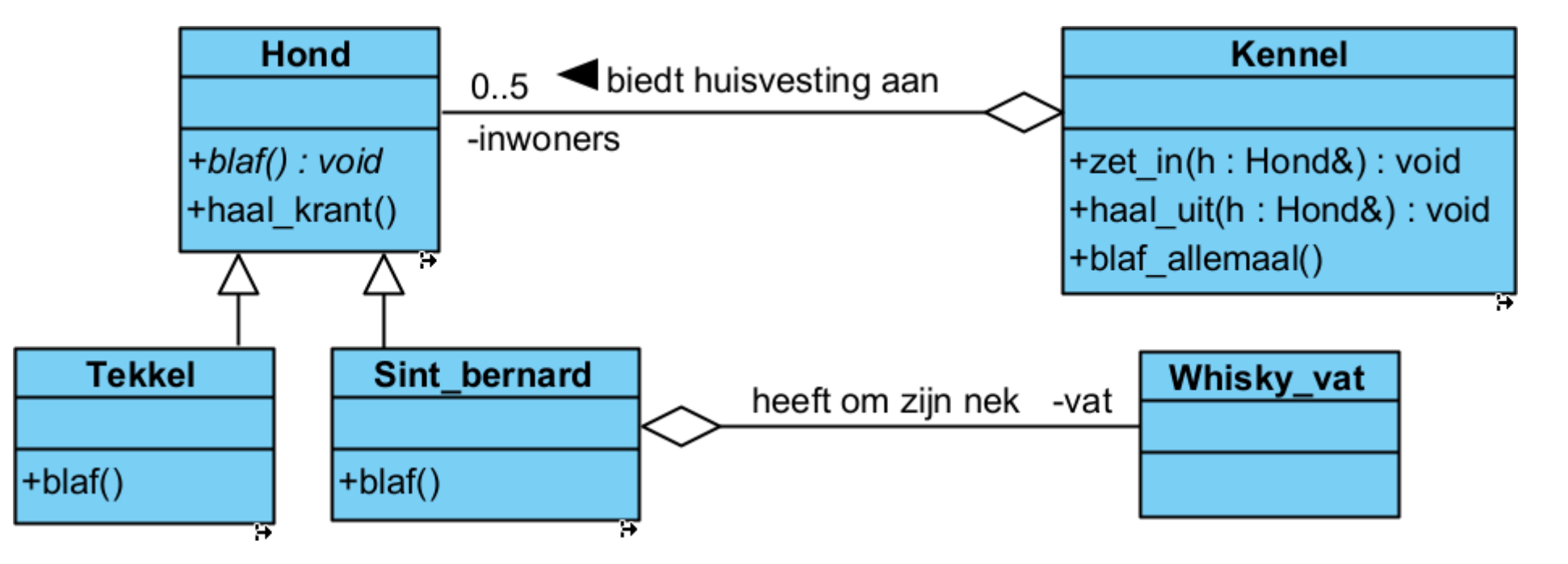

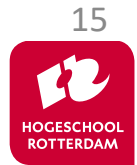

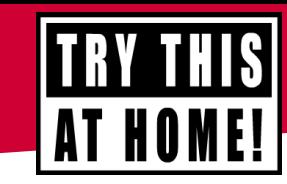

**EMBEDDED SYSTE** 

Maak een sequentiediagram waarin een testprogramma de volgende acties uitvoert:

- Zet een Sint bernard genaamd boris in de Kennel genaamd k.
- Zet een Tekkel genaamd harry in de Kennel k.
- Laat alle honden in de Kennel k blaffen.

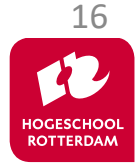

# **Uitwerking**

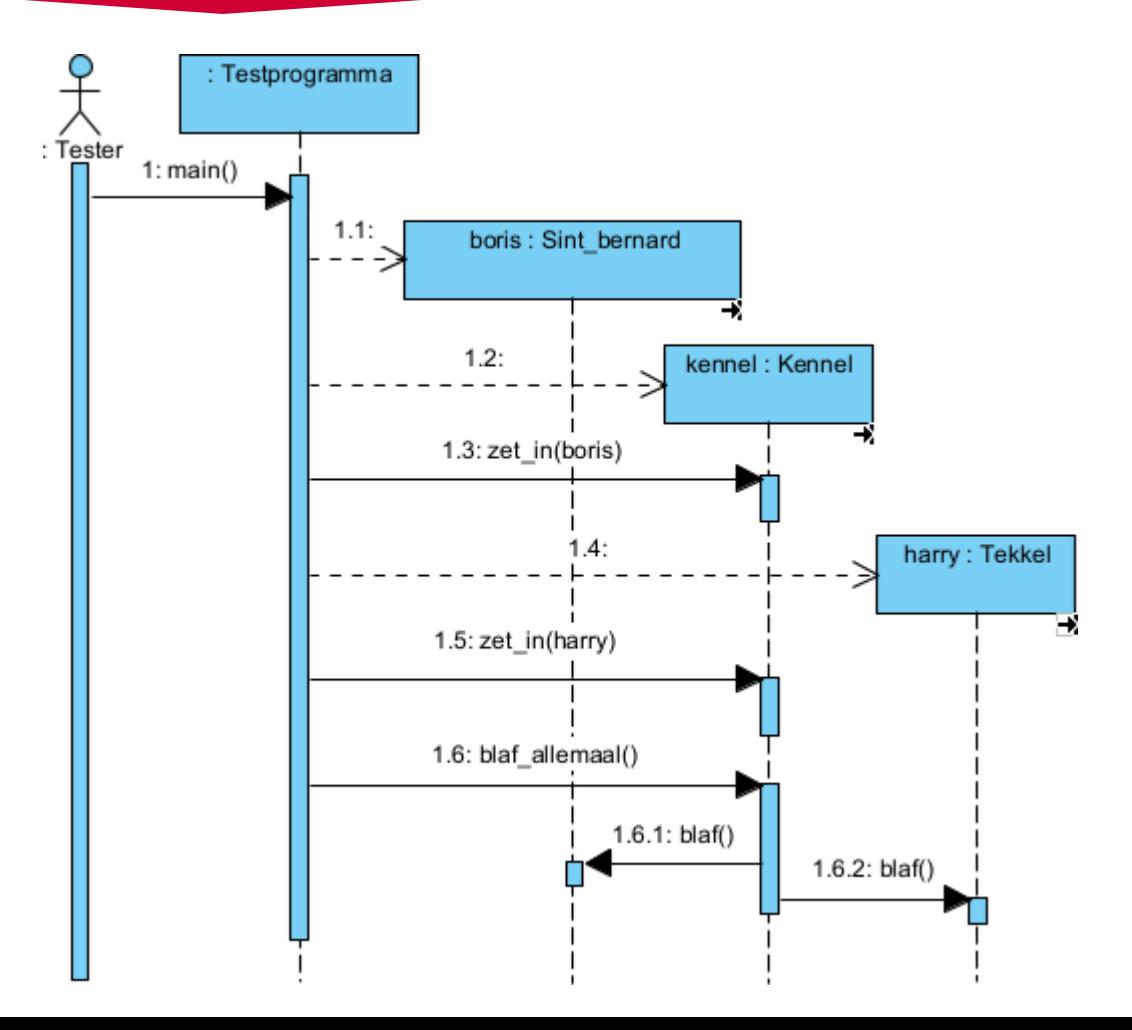

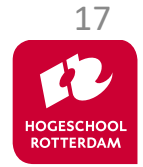

# **UML diagrammen**

EMBEDDED SYSTEMS

#### Statische structuur van programma.

• UML Klassediagram.

### Dynamisch gedrag van programma.

- UML Use-case-diagram.
- UML Sequentiediagram.
- UML Communicatiediagram.
- UML Toestandsdiagram.
- UML Activiteitsdiagram.

*Toestandsdiagram* **laat de**  *toestanden* **en**  *toestandsovergangen* **van een klasse zien.** 

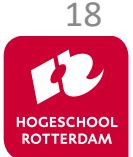

EMBEDDED SYSTEMS

#### Toestand van een WhiskeyVat

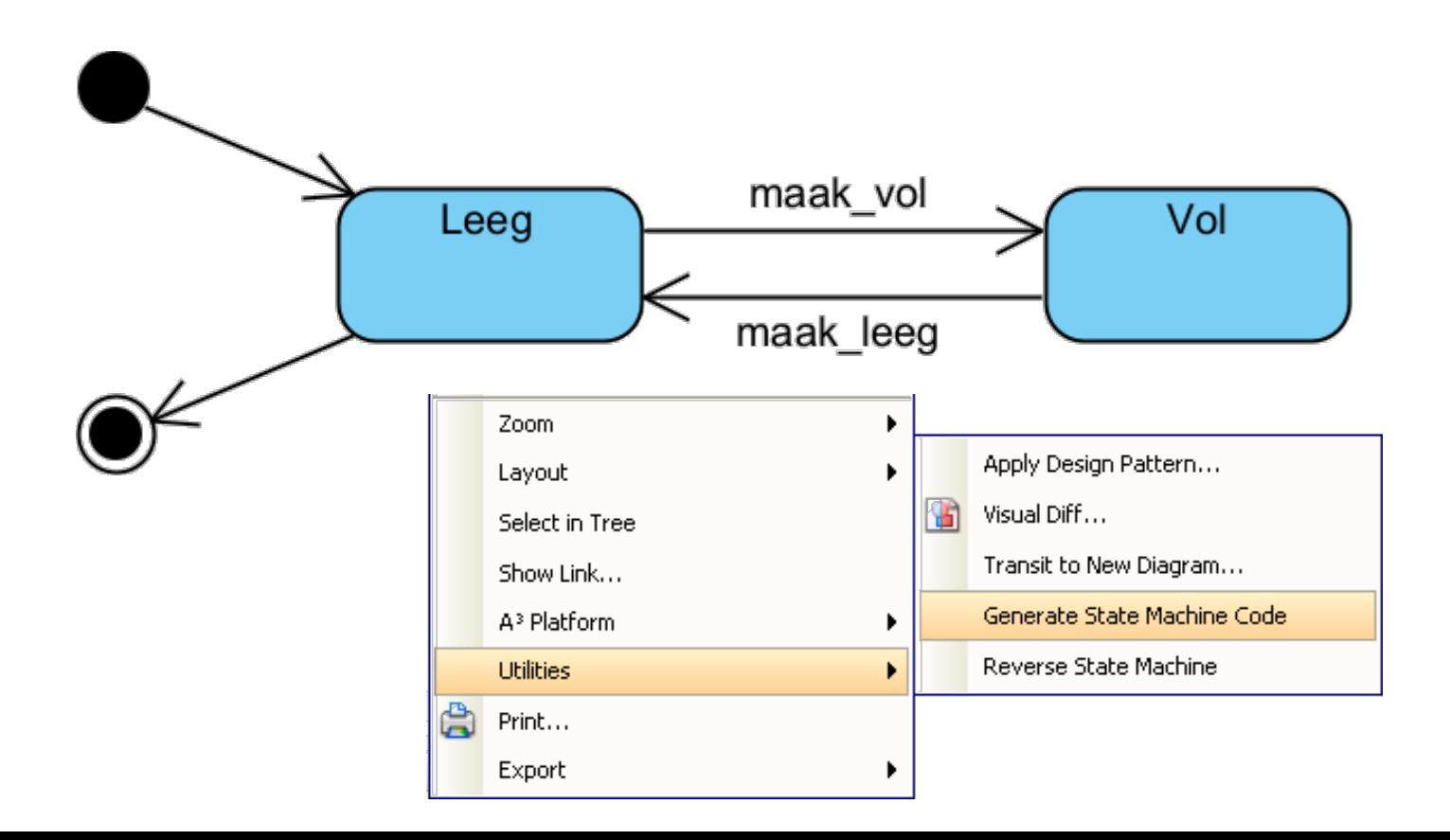

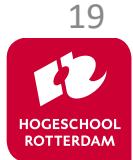

```
#include "Whisky_vat_sm.h"
class Whisky_vat
{
private
:
 Whisky_vatContext
_fsm
;
public
:
 Whisky_vat() : 
_fsm(*this) {
    }
     Whisky_vatContext& getContext() {
 return
_fsm
;
    }
     void maak_vol() {
         _fsm.maak_vol();
    }
     void maak_leeg() {
         _fsm.maak_leeg();
    }
```
**};**

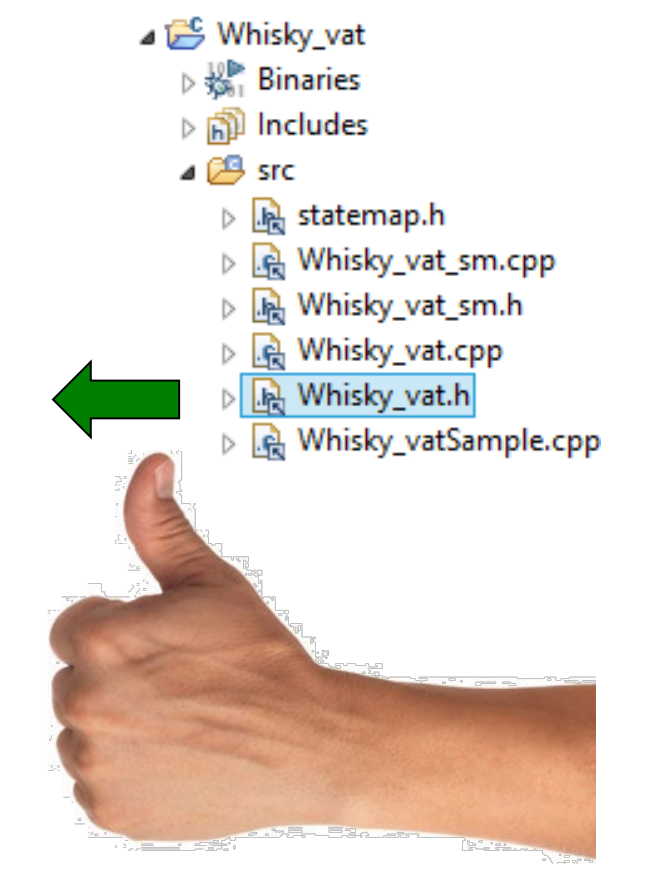

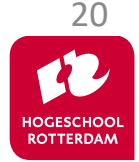

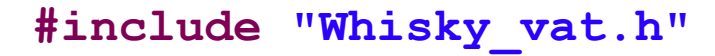

```
void state_Leeg(Whisky_vat *aWhisky_vat) {
    printf("Please select transition:\n");
    printf("1. maak vol\n");
     printf("0. quit\n");
     int choice;
     scanf("%d", &choice);
     switch (choice) {
         case 1:
             aWhisky_vat->maak_vol();
             break;
         case 0:
             exit(0);
 }
```
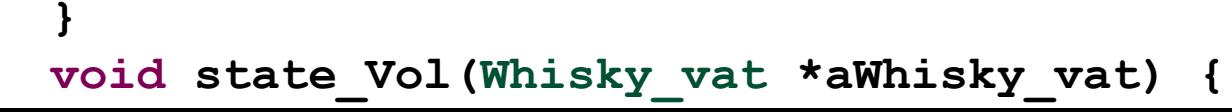

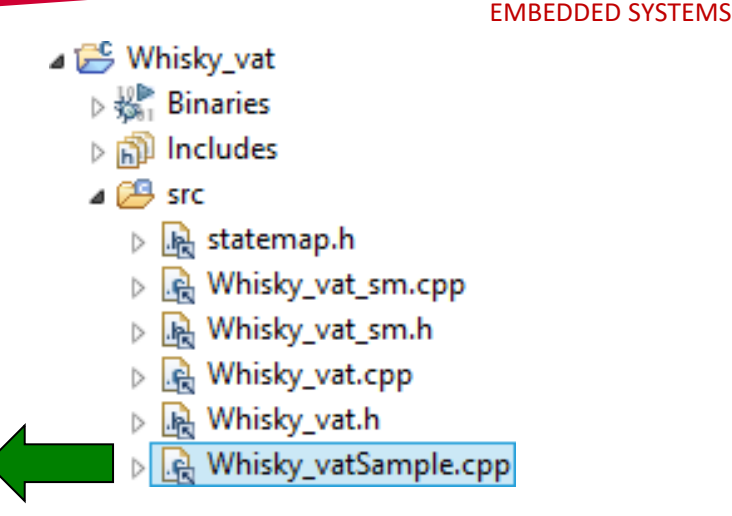

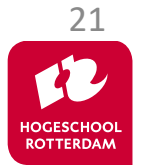

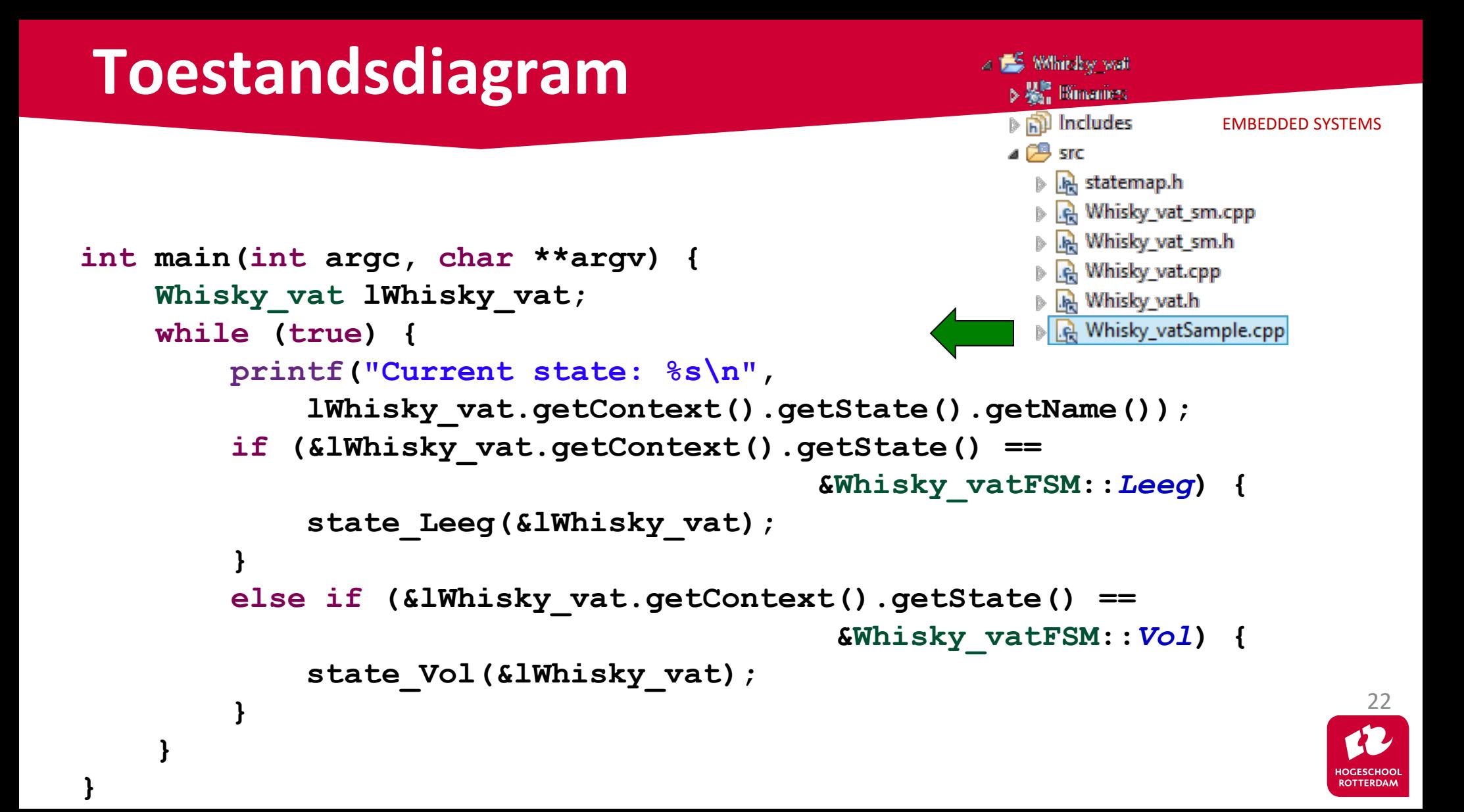

```
$ ./Whisky_vat.exe
Current state: Whisky_vatFSM::Leeg
Please select transition:
1. maak_vol
0. quit
Current state: Whisky_vatFSM::Vol
Please select transition:
1. maak_leeg
0. quit
Current state: Whisky_vatFSM::Leeg
Please select transition:
1. maak_vol
0. quit
```
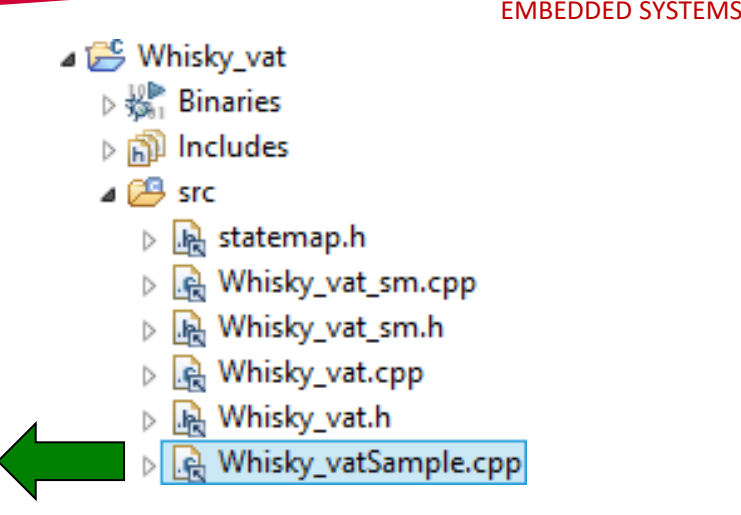

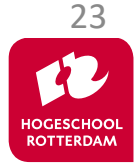

# **Voorbeeld**

Teken een toestandsdiagram dat het login proces van een online bankapplicatie modelleert.

- Om in te loggen moet de klant een rekeningnummer en een pincode invoeren in twee invoervelden.
- In deze invoervelden mogen alleen cijfers worden ingevoerd.
- Wisselen tussen invoervelden kan met de TAB toets.
- Als de ENTER toets wordt ingedrukt dan moeten het ingevoerde rekeningnummer en pincode worden gecontroleerd.
	- Geldig: start transactie.
	- Ongeldig: geef foutmelding en wis invoervelden.
- Als op de ESC toets wordt gedrukt moet de login procedure worden afgebroken.  $\frac{24}{24}$

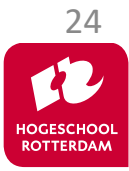

# **Uitwerking**

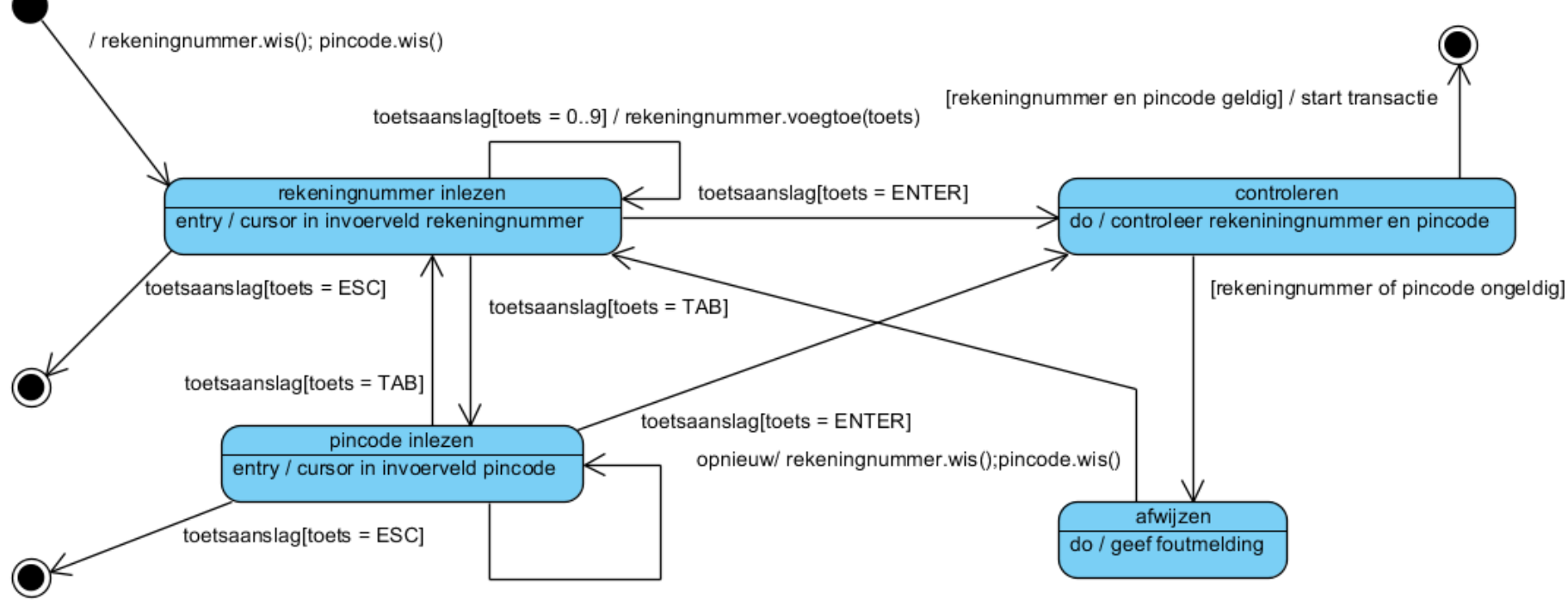

toetsaanslag[toets =  $0..9$ ] / pincode.voegtoe(toets)

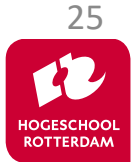

# **UML diagrammen**

EMBEDDED SYSTEMS

#### Statische structuur van programma.

• UML Klassediagram.

### Dynamisch gedrag van programma.

- UML Use-case-diagram.
- UML Sequentiediagram.
- UML Communicatiediagram.
- UML Toestandsdiagram.
- UML Activiteitsdiagram.

**Een** *Activiteitsdiagram* **laat een**  *stroom* **van activiteiten zien.** 

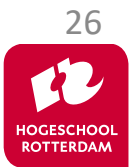

# **Activiteitsdiagram voorbeeld**

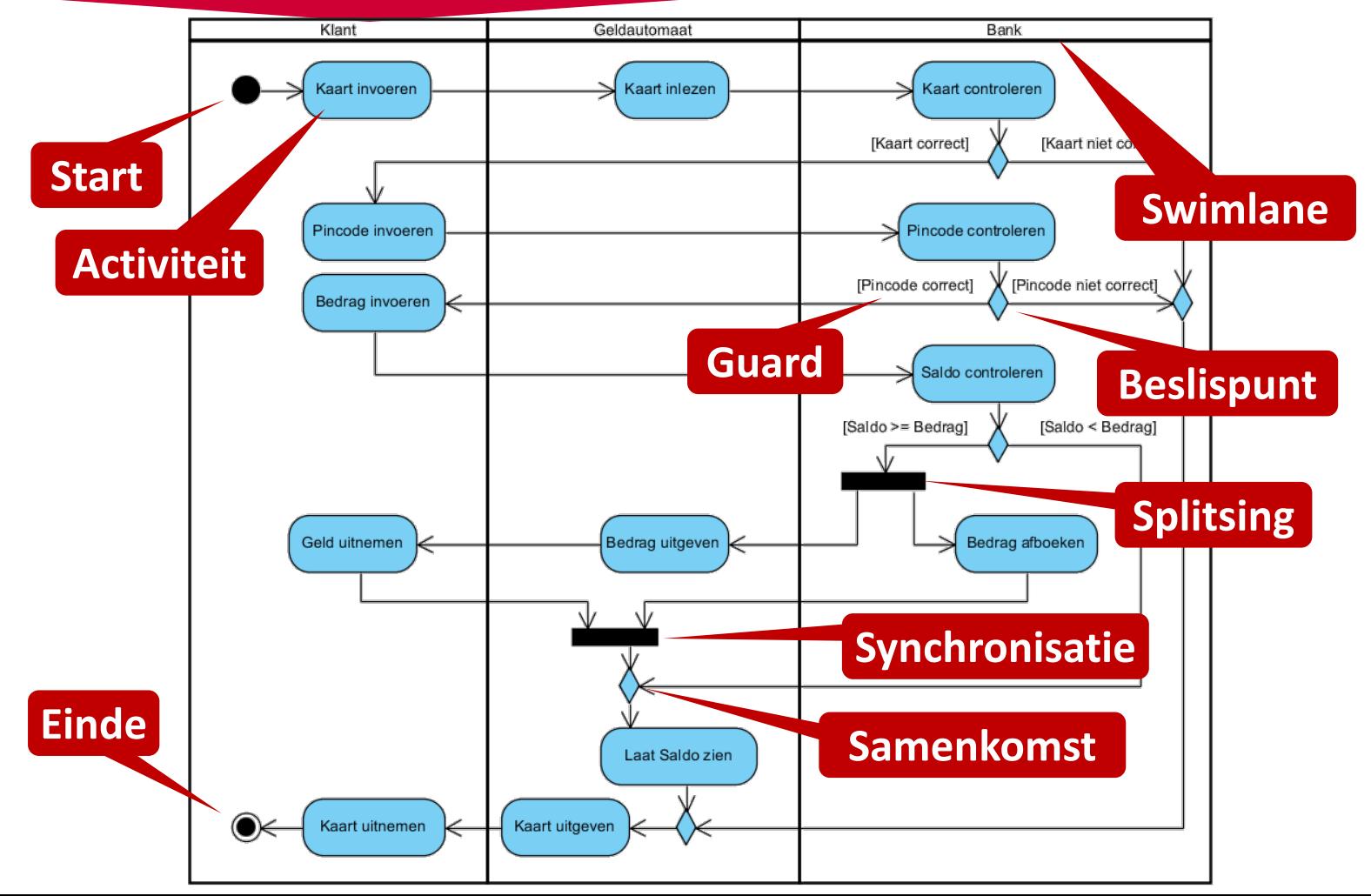

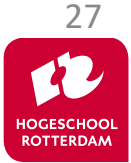

# **Aan de slag!**

EMBEDDED SYSTEMS

#### Verder met Eindopdracht 2.pdf

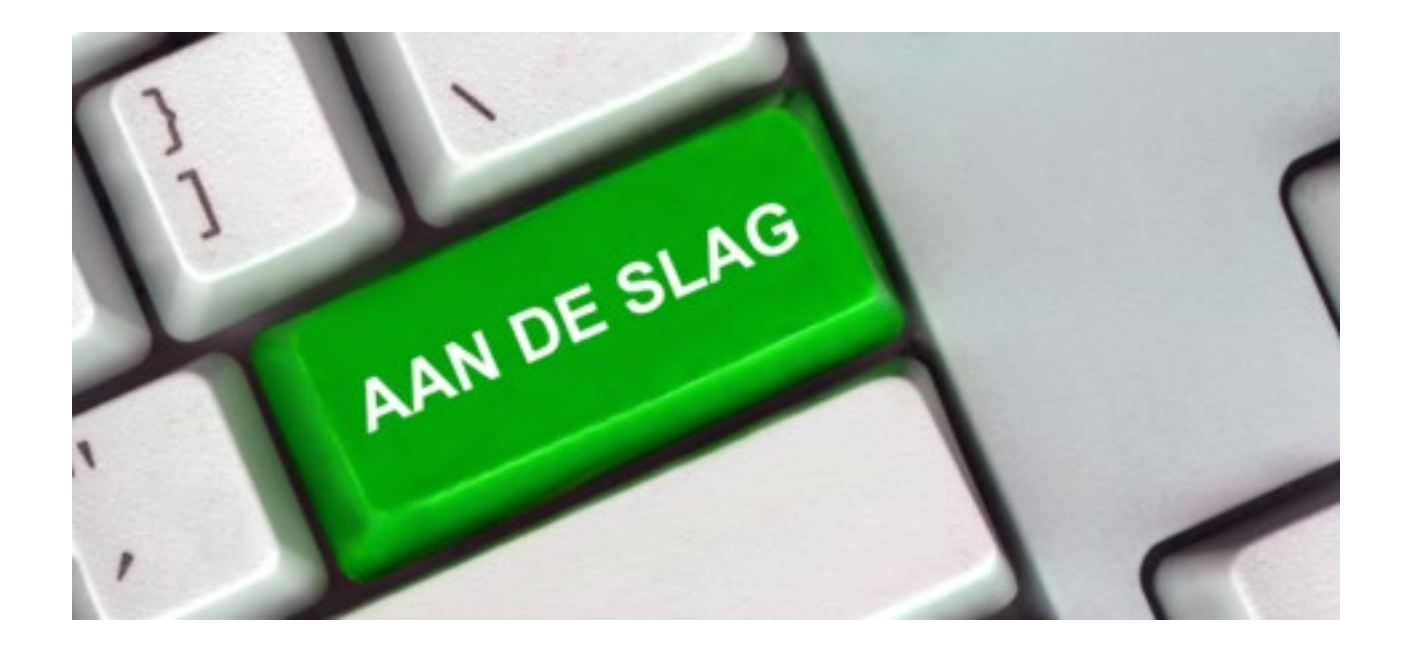

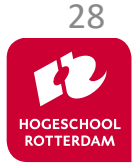